IFW Wiki

**Ausgewählte Seiten**

Einen Namespace hinzufügen...

## **Seiten, die aus der Auswahl entfernt wurden**

Auswahl löschen Titel des Dokuments | interestion ■ U Überspringe Seiten ohne Berechtigung Druckversion ▼ Exportieren Ausgewählte Seiten exportieren

Liste der abgespeicherten Auswahl

- $\cdot$   $\mathbb{Z}$   $\mathbb{Z}$   $_{x1(15.03.2018\ 12:21)}$
- $\cdot$   $\mathbb{T}$   $\mathbb{T}$   $_{\mathsf{Sepa\_todo(15.03.2018\,12:21)}}$
- $\cdot$   $\mathbb{T}$   $\mathbb{T}$  [IFW Umstellung grafische Oberfläche](https://wiki.ifw.de/wiki/doku.php?id=:ebook:ebook_save:ifw_umstellung_grafische_oberflaeche) (15.03.2018 12:21)
- $\cdot$   $\mathbb{T}$   $\mathbb{T}$  [IFW Grundlagen](https://wiki.ifw.de/wiki/doku.php?id=:ebook:ebook_save:ifw_grundlagen) (15.03.2018 12:21)
- $\cdot$   $\mathbb{T}$   $\mathbb{T}$  [Grundlagen und Docustore](https://wiki.ifw.de/wiki/doku.php?id=:ebook:ebook_save:grundlagen_und_docustore) (15.03.2018 12:21)
- $\cdot$  <sup>T</sup>, <sup>T</sup> [CRM](https://wiki.ifw.de/wiki/doku.php?id=:ebook:ebook_save:crm) (15.03.2018 12:21)

From: [IFW Wiki](https://wiki.ifw.de/wiki/) - **www.wiki.ifw.de**

Permanent link: **<https://wiki.ifw.de/wiki/doku.php?id=ebook>**

Last update: **15.03.2018 12:21**

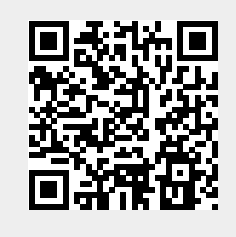